# **Arbeitskreis Hardware**

Prof. Dr. Michael Rohs, Dipl.-Inform. Sven Kratz michael.rohs@ifi.lmu.de MHCI Lab, LMU München

# **Schedule (preliminary)**

- **Date Topic (preliminary)**
- 2.5. Introduction to embedded interaction, microcontrollers, hardware & software tools
- 9.5. *keine Veranstaltung (CHI)*
- 16.5. soldering ISP adapter, AVR architecture
- 23.5. LED displays, LED multiplexing, transistors, electronics basics
- 30.5. AVR architecture, AVR assembler, sensors: light, force, capacity, acceleration, etc.
- 6.6. PCB design & fabrication, EAGLE, 3D printing
- 13.6. *keine Veranstaltung (Pfingsten)*
- 20.6. I2C: interfacing to other chips (EEPROM, real-time clock, digital sensors)
- 27.6. Displays (character LCDs, graphics LCDs), audio (speakers, amplification, op-amps)
- 4.7. Actuation: stepper motors, servo motors
- 11.7. Communication: fixed-frequency RF, ZigBee, Bluetooth
- 18.7. Project
- 25.7. Project

# **ELECTRONICS BASICS**

#### **Ohm's Law**

- Ohm's Law:  $U = IR \Leftrightarrow I = U/R \Leftrightarrow R = U/I[\Omega]$
- Power loss:  $P = U \cup \Leftrightarrow P = I^2 R \Leftrightarrow P = U^2 / R$  [W]
- Resistor power ratings

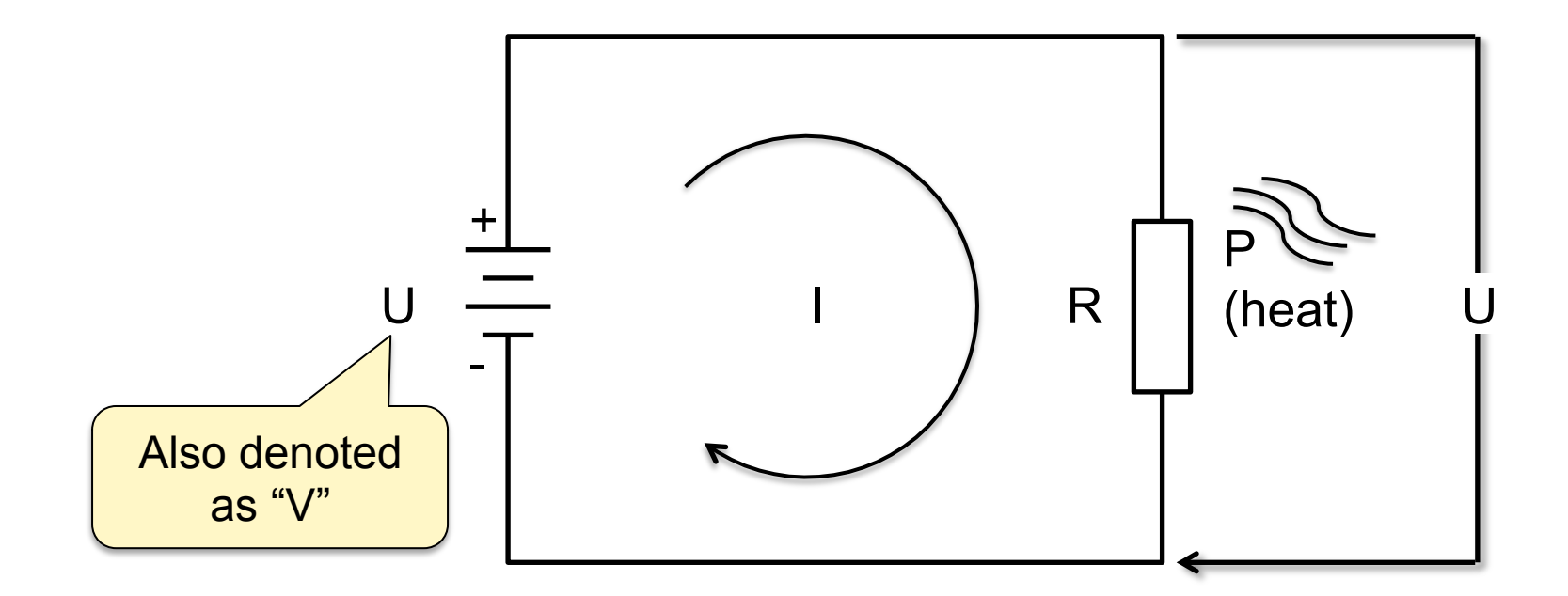

#### **Resistors in Series**

- $V = V1 + V2$
- $R = R1 + R2$
- Voltage divider  $V_1 = V R_1 / (R_1 + R_2)$  $V_2 = V R_2 / (R_1 + R_2)$

• Kirchhoff's Voltage Law

$$
\sum_{closed loop} V_i = 0
$$

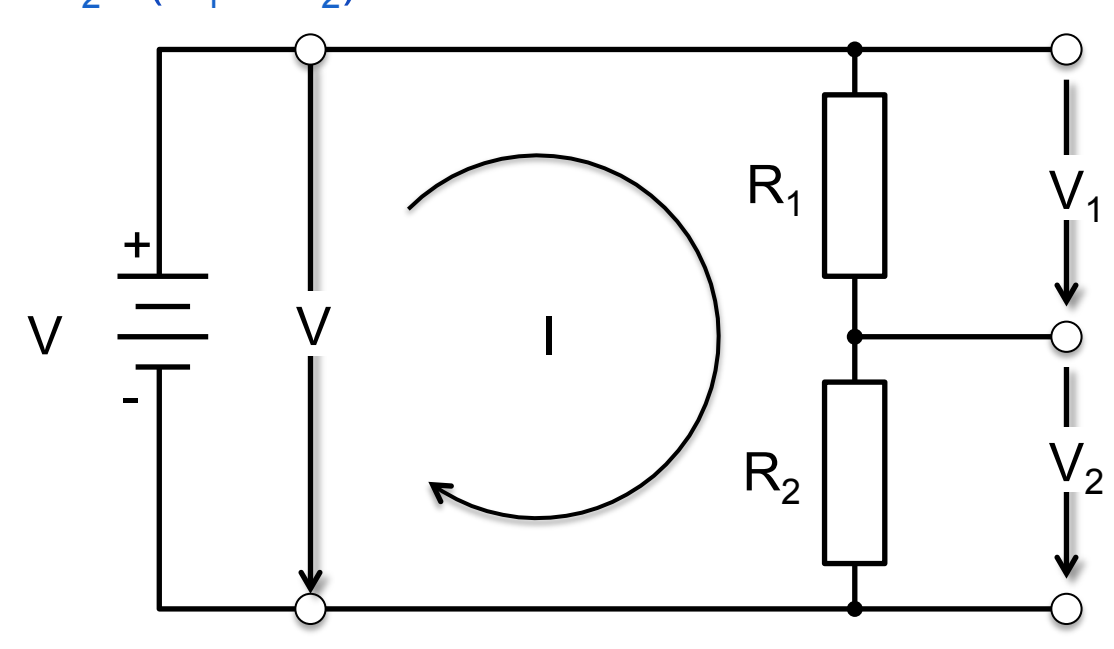

#### **Resistors in Parallel**

• 
$$
I = I_1 + I_2 \Leftrightarrow U/R = U/R_1 + U/R_2
$$
  
\n $\Leftrightarrow 1/R = 1/R_1 + 1/R_2$   
\n $\Leftrightarrow R = R_1 R_2 / (R1 + R2)$  (R: resistance)  
\n $\Leftrightarrow G = G_1 + G_2$  (G: conductance)

• Current divider

 $- I_1 = IR_2 / (R_1 + R_2)$  $- I_2 = IR_1 / (R_1 + R_2)$  • Kirchhoff's Current Law

$$
\sum_{node} I_i = 0
$$

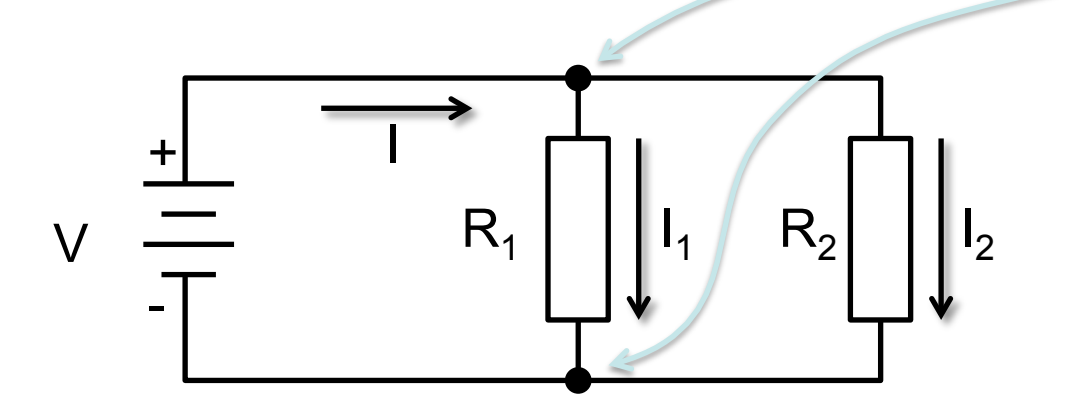

#### **DC Voltage and Current Sources**

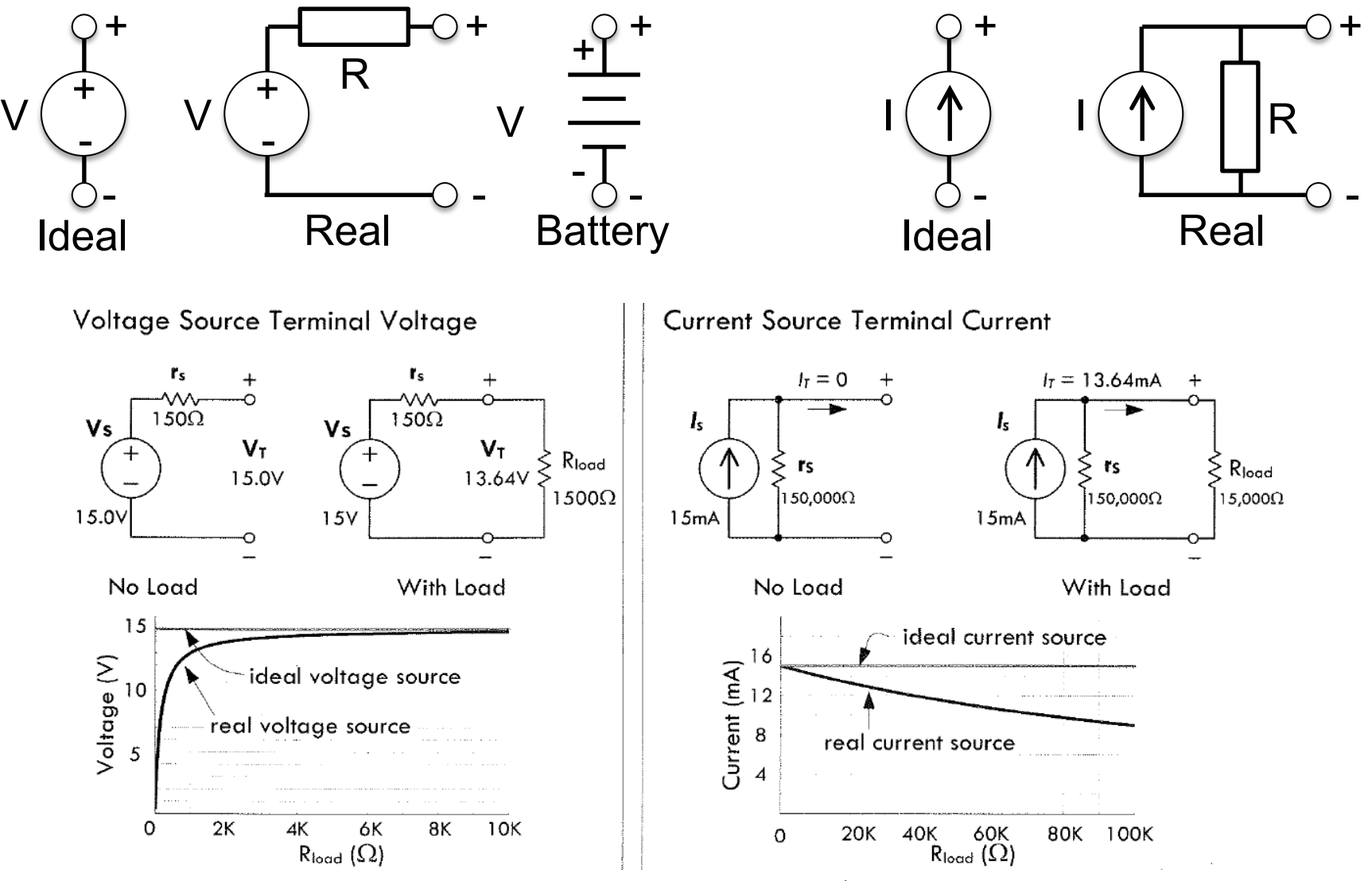

Source: Paul Scherz: Practial Electronics for Inventors. 2nd edition, McGraw-Hill, 2007.

## **Measuring Voltage and Current**

Measuring Voltage:

Measuring Current:

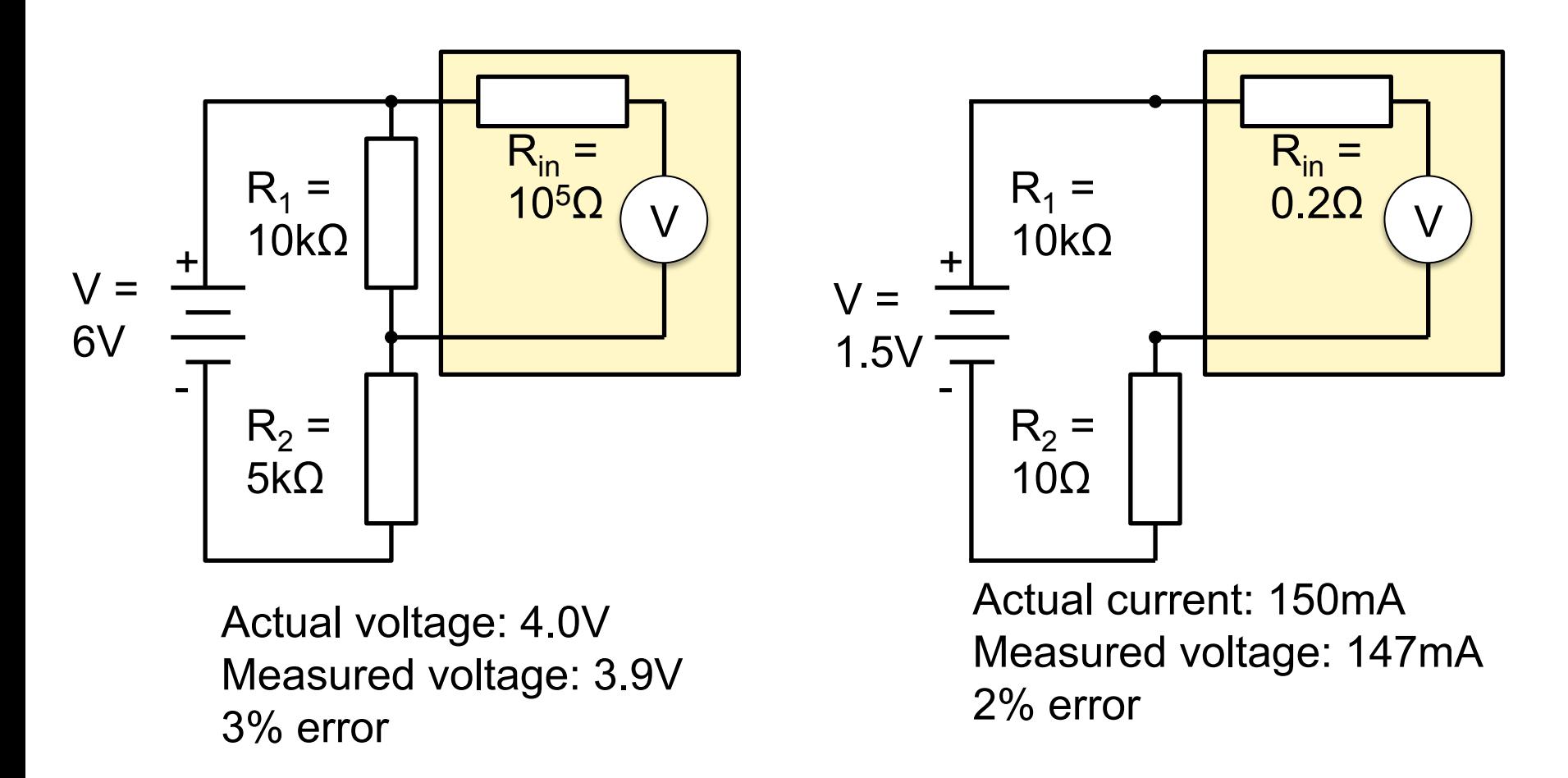

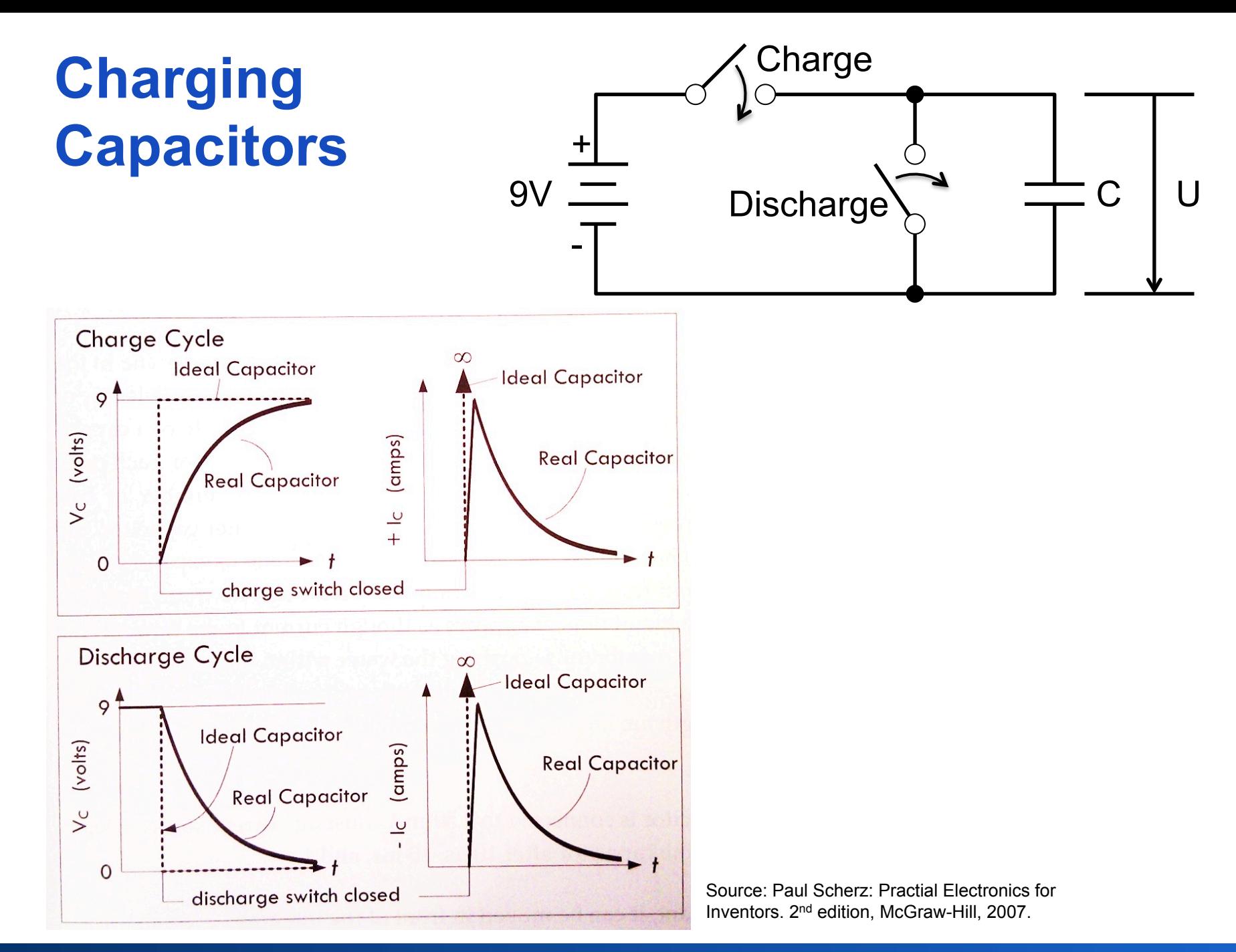

# **OPERATION AMPLIFIERS (CONTINUED)**

### **Operational Amplifiers**

- Ideal op-amps
	- Rule 1: open-loop voltage gain:  $A_{\odot} = \infty$
	- Rule 2: Infinite input impedance:  $R_{in}$  = ∞
	- **Rule 3: Input terminals draw no current**
	- **If negative feedback: Rule 4:**  $V_+$  **V<sub>-</sub> = 0**

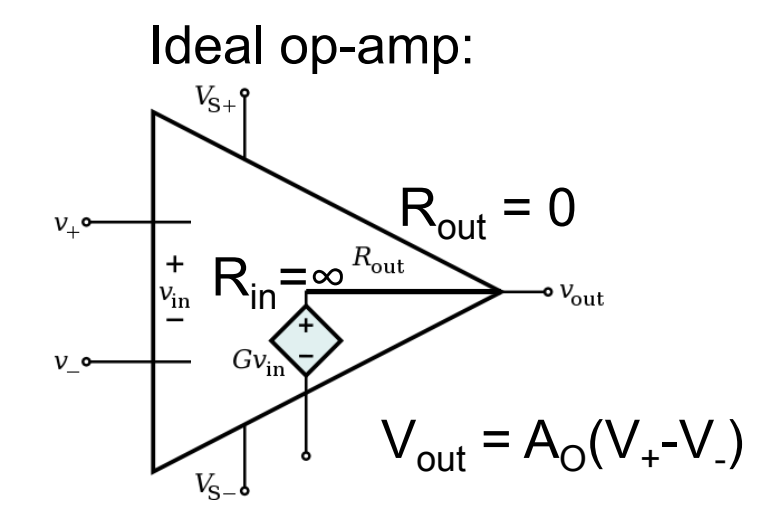

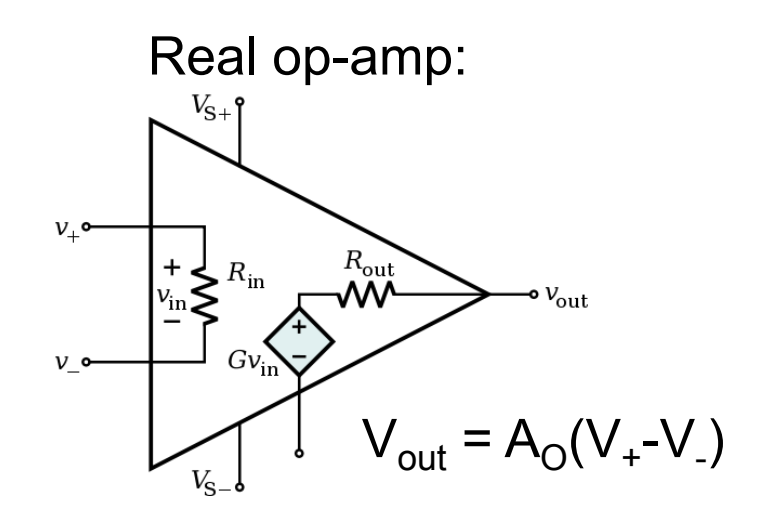

Figure author: Inductiveload, public domain

# **Operational Amplifiers**

- Op-amp circuit diagram  $V_{+}$ : non-inverting input V<sub>-</sub>: inverting input  $V_{\text{out}}$ : output  $V_{S+}$ : positive power supply  $V_{S}$ : negative power supply
- Negative feedback
	- $-$  Rule 4:  $V_+$   $V_-$  = 0
	- Closed-loop operation
	- Used to control gain  $(V_{\text{out}}/V_{\text{in}})$

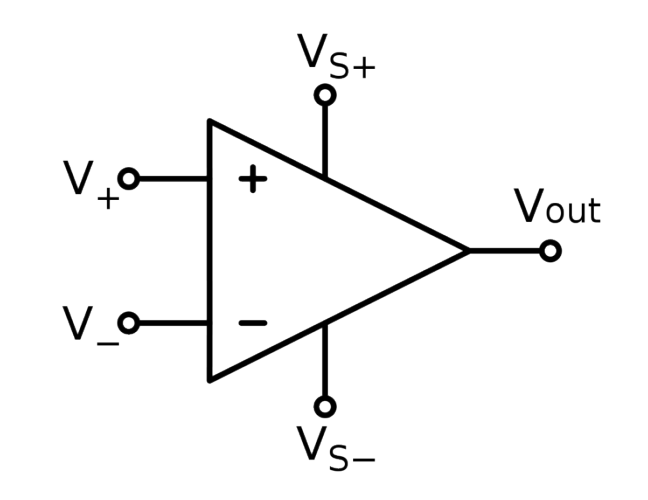

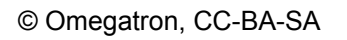

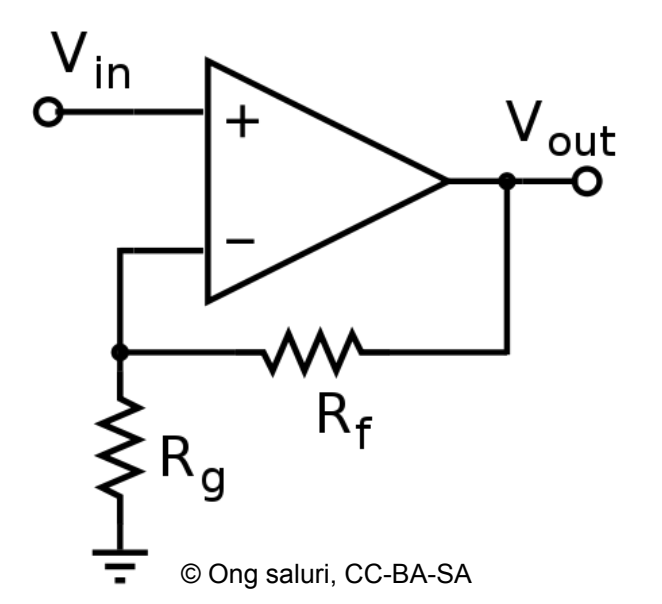

# **Op-Amps as Comparators**

- Op-amp in open-loop setup (no negative feedback)
	- Ideal op-amp has open-loop voltage gain:  $A_{\Omega} = \infty$
	- Real op-amp voltage limited by supply voltage  $(V_{S-}, V_{S+})$

$$
V_{out} = \begin{cases} V_{S+} & V_1 > V_2 \\ V_{S-} & V_1 < V_2 \end{cases} \qquad V_1 \circ \qquad V_2 \circ \qquad V_{out}
$$

- Disadvantages
	- Slow: Op-amps designed for linear operation with negative feedback
	- Compatibility with digital logic not guaranteed
	- $\rightarrow$  use dedicated comparator chips

# **AVR ATtiny13 Architecture**

• Analog Comparator

**VCC** 

≡

**GND** 

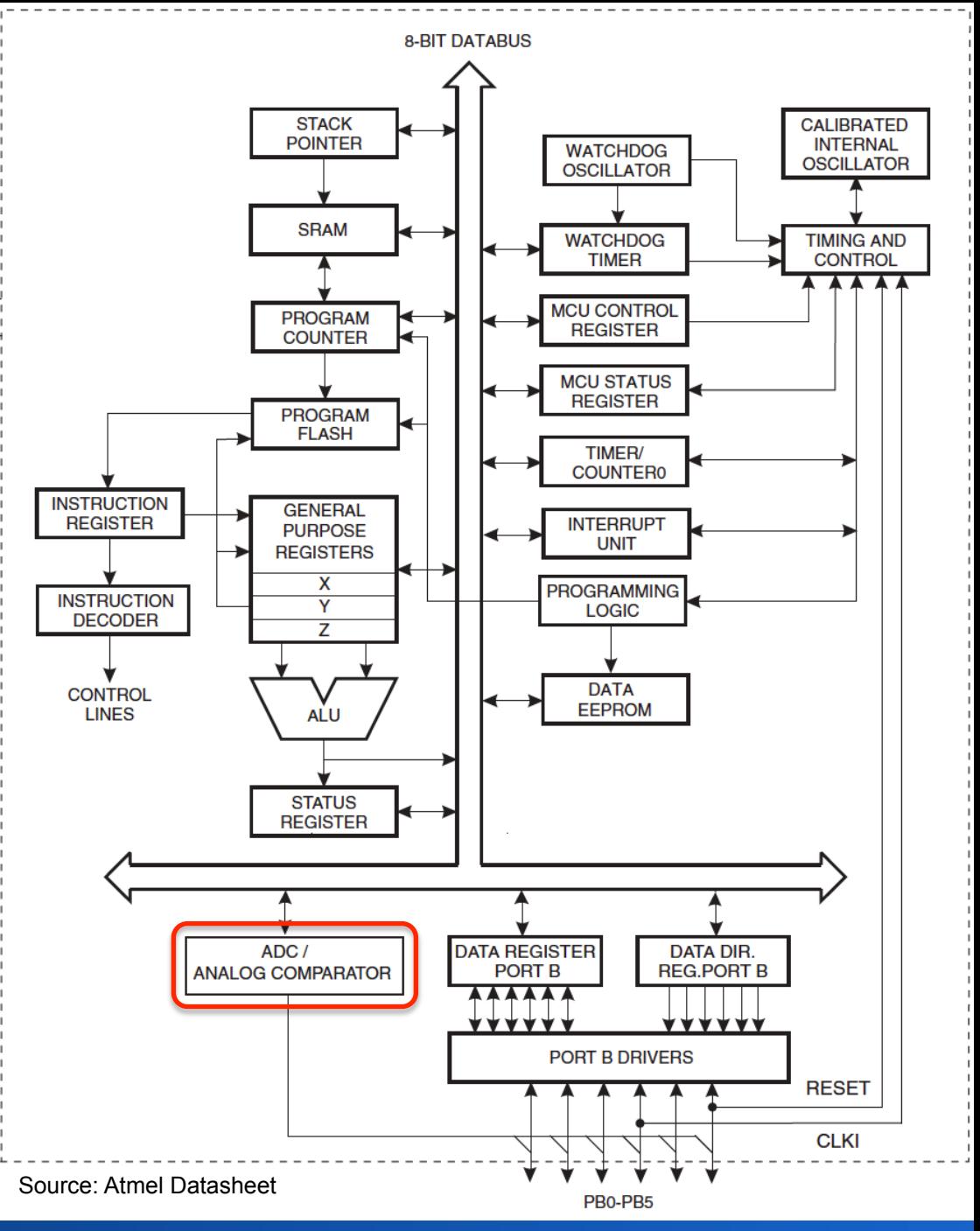

### **ATtiny13 Analog Comparator**

- Compares inputs AIN0 (+) and AIN1(-)
- Sets ACO if AIN0 > AIN1
	- Can trigger interrupt (on ACO rise, fall, or toggle)
- Registers control comparator: ADCSRB, ACSR, DIDR0

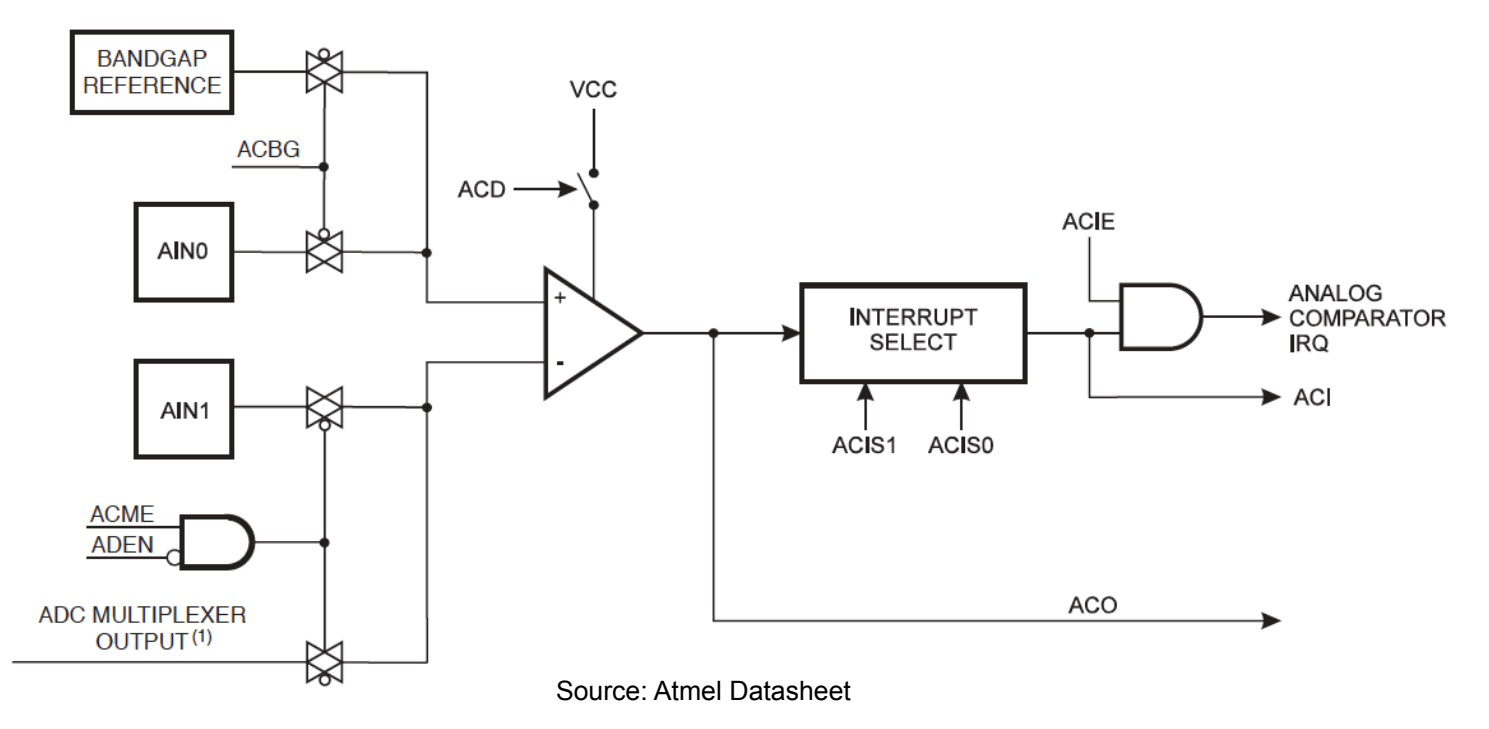

# **LIQUID CRYSTAL DISPLAYS**

# **LCD Displays**

- Typical: 16x2 characters, background illumination
- Standardized pin assignment

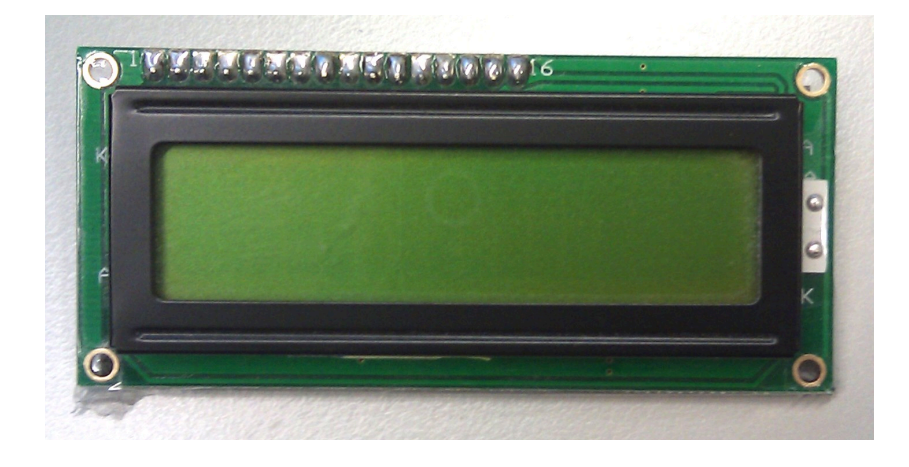

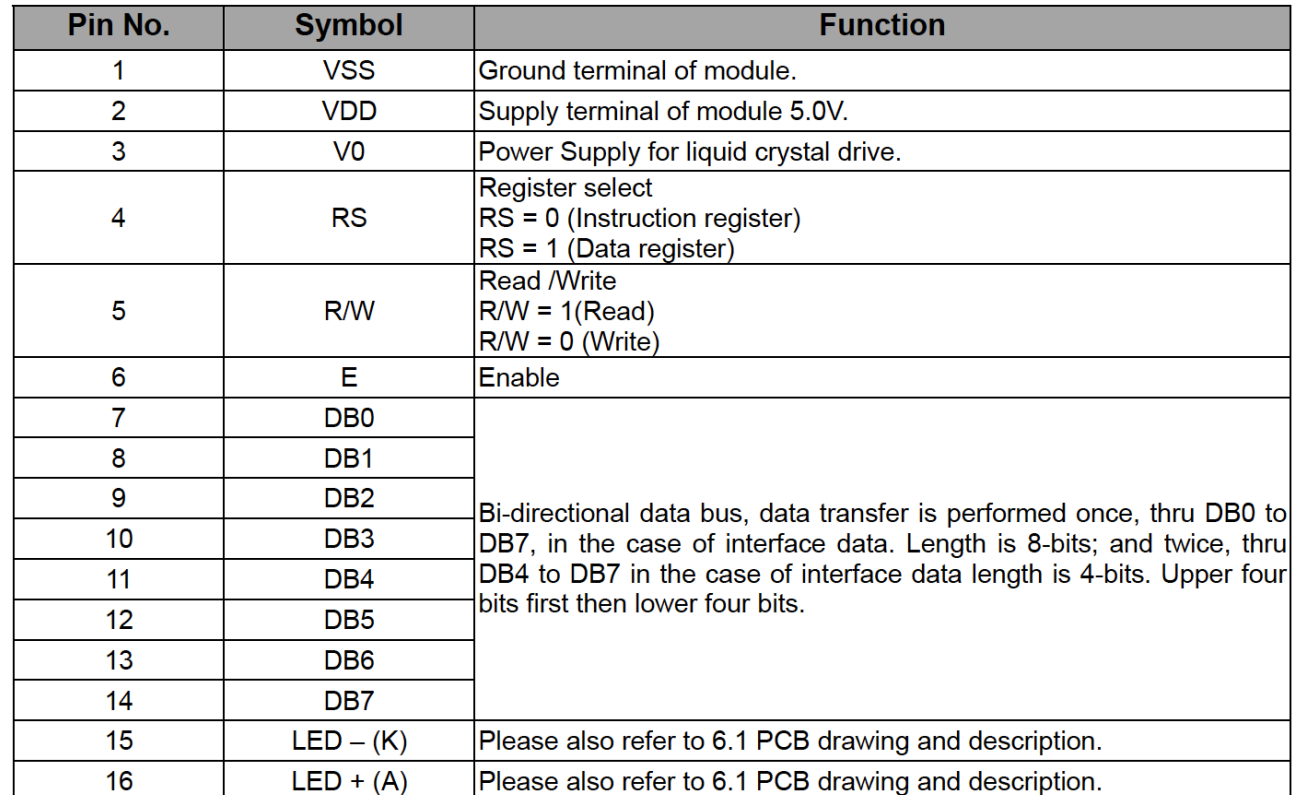

Table Source: Display Elektronik GmbH Datasheet

# **LCD Displays Instruction Set**

- Standardized instruction set (HD44780U display driver)
	- Clear display
	- Return home
	- Entry mode set: cursor move direction, display shift
	- Display on/off: switch cursor and/or display on/off
	- Function set (4- or 8-bit interface)
	- Set CGRAM or DDRAM address  $(CG = char. generator, DD = display)$
	- Read busy flag
	- Read/write RAM
- Specific initialization procedure to set mode
	- 4- or 8-bit interface

## **Project Ideas**

- Where to use embedded hardware?
- Embedded interaction?
- Displays? Lighting?
- Sensors? Long-term measurements?
- Actuation, motors, movement?
- Communication?
- 3D printing?

# **Brainwriting**

- Repeat 5 times
	- 3 minutes: On paper, fill one row with 3 ideas
	- Pass on paper clockwise
	- Read other ideas, fill next line with 3 more ideas
- Select the 3 best ideas
	- 10 minutes
	- Present selected ideas

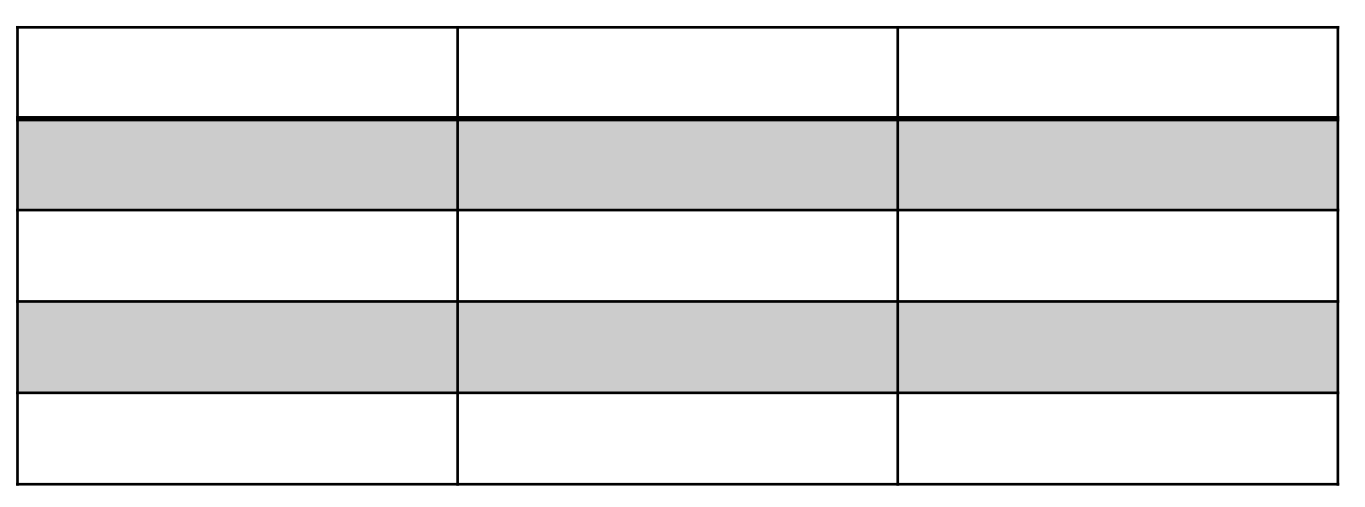